## 新規申請

申し込み手順:

- 1.受託研究審査委員会事務局(薬剤科)に事前相談する
- 2. 「受託研究(受託書式)新規申請」(Excel)の"入力項目(記入シート)"に必要事 項入力する
- 3.「(受書式 1) 受託研究委託申込書」(Excel: ≪事前確認するもの≫) と「(受書式 7− 1)受託研究契約書(治験以外)」(Word:≪事前確認するもの≫)を作成してメールで 事務局へ送信する
- 4.事務局が内容を確認して修正したものを依頼者に返信する
- 5. 受託研究審査委員会にて審議するため、押印済みの「(受書式1)受託研究委託申 込書」1 部、≪審議資料≫14 部を事務局に送付する
- 6. 委員会の審査結果を受けて、病院長から「(受書式5)研究審査結果通知書」が依 頼者に交付される
- 7. 依頼者が「(受書式 7-1)受託研究契約書(治験以外)」2部(押印済)を作成して 事務局に送付する
- 8.事務局で押印した契約書 1 部を依頼者に返送する
- 9. 契約日以降に調査開始

≪事前確認するもの≫

・入力済み「受託研究(受託書式)新規申請」(Excel)「受託研究契約書(治験以外)」 (Word)をメール送信して内容を確認

≪審議資料≫

- ・受託研究委託申込書(受書式 1) (押印原本 1部)
- ・受託研究費積算書 (受書式 2) (14 部) (14 部)
- ・研究分担医師リスト(受書式 3) (14 部)
- ・添付文書またはインタビューフォーム (14 部)
- ・症例報告書(調査票)の見本 (14 部) しゅうしょう (副作用報告の場合は記載済のコピー) ・実施要綱(副作用調査の場合は不要) (14 部)
- ・同意・説明文書の案 (14 部)
- \*14 部それぞれ一人分ずつ個別でファイル作成をお願いします。

≪審査後提出≫

•「(受書式 7-1) 受託研究契約書 (治験以外)」 (押印済み 2 部)

## 調査継続の審査(毎年)

手続き手順:(毎年度3月の受託研究審査委員会にて継続審議を行いますので2月中頃 まで該当年度分の報告を行ってください)

- 1.「受託研究(受託書式)変更申請・実施状況報告・終了報告」(Excel)の"入力項目 (記入シート)"に必要事項入力する
- 2. 事務局に次年度継続の旨と上記データの「(参考書式)調査経過報告書」(Excel) を作成してメールで報告する(未払い分がわかる内容で)

3. 委員会の審査結果を受けて、病院長から継続可否として「(受書式5)研究審査結 果通知書」が依頼者に交付される

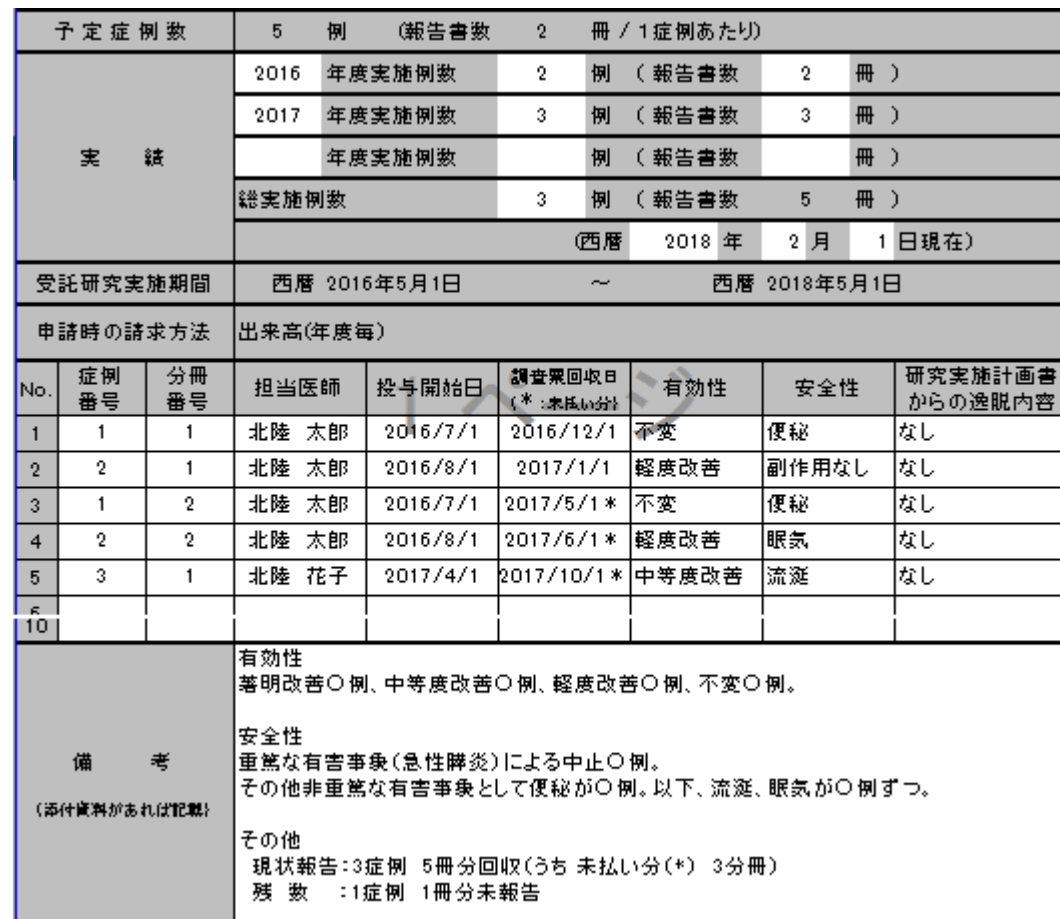

(参考書式)調査経過報告書の記載例

## 調査内容の変更

手続き手順:

- 1.「受託研究(受託書式)変更申請・実施状況報告・終了報告」(Excel)の"入力項目 (記入シート)"に必要事項入力する
- 2. 上記データの「(受書式 8)研究の変更に関する申請書」(Excel) を作成して事務 局にメールで送付する

※ 変更内容によって申請書と共に以下の書類をあわせて送信、もしくは郵送するこ と。

- 3. 委員会の審査結果を受けて、病院長から「(受書式5)研究審査結果通知書」が依 頼者に交付される
- 4. 「(受書式 7-2) 契約内容変更に関する覚書」により変更契約を行う
- ■研究実施期間の延長
- ・契約内容変更に関する覚書(受書式 7-2)(押印済み 2 部)
- ※ 覚書は事前に事務局へデータをメールで送信し、内容確認されたものを押印し提 出すること

■症例(報告書)数

- ・受託研究費積算書 (受書式 2)
- 契約内容変更に関する覚書 (受書式 7-2) (押印済み 2 部) ※ 覚書は事前に事務局へデータをメールで送信し、内容確認されたものを押印し提 出すること
- ■責任医師・分担医師
- ・研究分担医師リスト(受書式 3)(変更)
- ▪契約内容変更に関する覚書 (受書式 7-2) (押印済み 2 部) ※ 覚書は事前に事務局へデータをメールで送信し、内容確認したものを押印し提出 すること
- ■実施要綱等の改定
- ・実施要綱(研究実施計画書) 14 部

## 調査の終了

手続き手順:

- 1.「受託研究(受託書式)変更申請・実施状況報告・終了報告」(Excel)の"入力項目 (記入シート)"に必要事項入力する
- 2. 事務局に調査終了の旨と上記データの「(参考書式)調査経過報告書」(Excel) を 作成してメールで報告する(未払い分がわかる内容で)

その他、不明な点があれば、受託研究審査委員会事務局(薬剤科)までご相談ください。